23-DEC-2014 14:15 From:TABACCHI COCCINELLA 0541690809

UFFICIO DEL GIUDICE DI PACE DI RIMINI Udienza del 5 Mallycausa n. 4867/RG. 814 In nome del popolo Italiano **DISPOSITIVO** Il Giudice di Pace, pronunziando definitivamente sul ricorso proposto da Husdi Rimin Contro il e n. così provvede: Visti gli artt. n. vicons. Causeperentamente, coulemne  $LDOE$ l'Versaile di contraspuente elleste neché Orsolo di Vermacumi misto siculariou all responsivo prio ricorneute o relativo le Mono di Cours Lixulo SJOO OP Rimini, D Il Giudicerti Pace

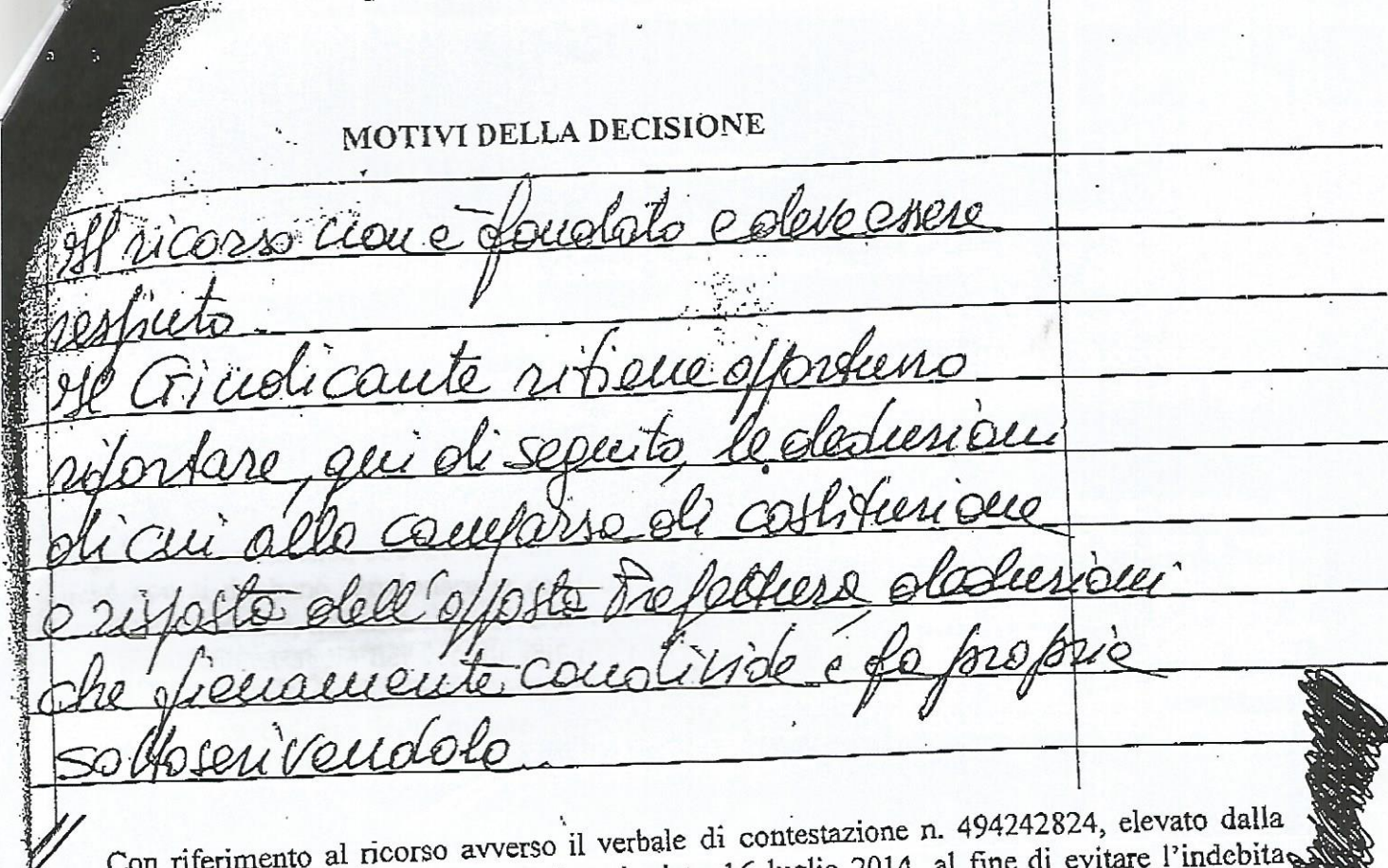

fompagnia Carabinieri - N.O.R. di Riccione in data 16 luglio 2014, al fine eviazione dell'iter decisionale di codesto Giudice, si specificano i motivi per i quali l'opposizione ev'essere respinta e le sanzioni accessorie devono essere ripristinate.

Anzitutto, si richiama integralmente la nota della Compagnia Carabinieri - N.O.R. di Riccione prot. n. 160/9 - 2014 in data 24 ottobre 2014 e la documentazione allegata alla medesima, già agli q atti di causa, da cui si evince la totale infondatezza del ricorso, sia in fatto che in diritto e la falsità della rappresentazione dei fatti, come riportati nell'opposizione.

Si precisa poi che il verbale è stato correttamente e compiutamente compilato, per cui è formalmente ineccepibile e per la sua validità non c'è bisogno di altre precisazioni.

Non è vero inoltre che la contestazione non poteva essere effettuata perché la norma violata non è ancora entrata in vigore, come subdolamente cerca di far apparire il trasgressore.

Infatti, da un'attenta lettura dell'art. 2, comma 3, della legge 22 maggio 2010, n. 73, di conversione del decreto legge 25 marzo 2010, n. 40, emerge come il termine del 31 dicembre 2012, prorogato al 31 dicembre 2014, non riguarda l'asserita sospensione d'efficacia dell' art. 29, comma 1-quater del decreto legge 30 dicembre 2008, n. 207, convertito in legge 27 febbraio 2009, n. 14, ma differisce il termine per "...urgenti disposizioni attuative, tese ad impedire pratiche di esercizio abusivo del servizio...di noleggio con conducente...", che è tutt'altra cosa, o meglio, è proprio la condotta sanzionata nella fattispecie!

Senza ricopiare il testo del citato comma 3, si evidenzia soltanto che la previsione del termine del 31/12/2014, non significa assolutamente che fino a quella data, ognuno, in tema di noleggio con conducente, fa quello che vuole; prova ne siano le allegate sentenze di autorevoli giudici, quali fino a prova contraria sono considerati i T.A.R., i quali non è pensabile che adottino decisioni "contra legem"; per rendersi conto di quanto fin qui specificato e della capziosità delle argomentazioni di controparte, basterà peraltro leggere la normativa sopra citata e le sentenze richiamate dagli accertatori nelle controdeduzioni, che si allegano.

C-2014 14:16 From:TABACCHI COCCINELLA 0541690809 To:051530820 Pase: 3/3 MOTIVI DELLA DECISIONE bieve, la sospensione d'efficacia della norma violata è una personale interpretazione de de la provincia de la provincia de la provincia de la provincia de la provincia de la provincia de la provincia de la provincia de la provincia de la provincia de la provincia de la provincia de la provincia de la provinci così fosses infatti, il legislatore si sarebbe semplicemente limitator à prorogare il termine di spensione d'efficacia, mentre invece l'art. 2, comma 3, della legge n 73/2010, di conversione del 4.0/2010 parla di "rideterminazione dei principi fondamentali della disciplina di cui alla legge 21/92 e di necessità di "disposizioni attuative" per il contrasto all'esercizio abusivo del servizio di moleggio con conducente; ebbene fino all'adozione delle predette disposizioni attuative, non si vede serché non si debbano sanzionare le condotte violative, come nel caso di specie, non solo della mormativa nazionale, ma anche dei diversi regolamenti comunali, che tutti prevedono - fra l'altro tobbligordel innessaggio del vercoli adibiti a NCC e dell'esercizio dell'attività con partenza delle corse dalla rimessa ubicara nel comune che ha rilasciato la licenza, circostanza questa non pscontrata nel caso di specie, in quanto il veicolo è stato rinvenuto in un luogo che tutto può essere **Refinito fuorchè una rimessa.** les di couse sepuento le secombaise